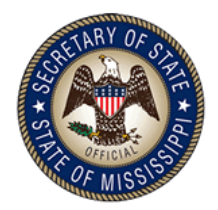

## Mississippi Voter Registration Cancellation

Please help us keep Mississippi's Voter Registration Rolls up-to-date. To cancel your voter registration:

- 1. Complete, print and sign the cancellation form below.
- 2. Insert it into an envelope.
- 3. Add your former [County Circuit Clerk](https://www.sos.ms.gov/Education-Publications/Documents/Downloads/2016JudicialDirectory/County%20Directory.pdf)'s address on the envelope
- 4. Affix a stamp and mail your cancellation.

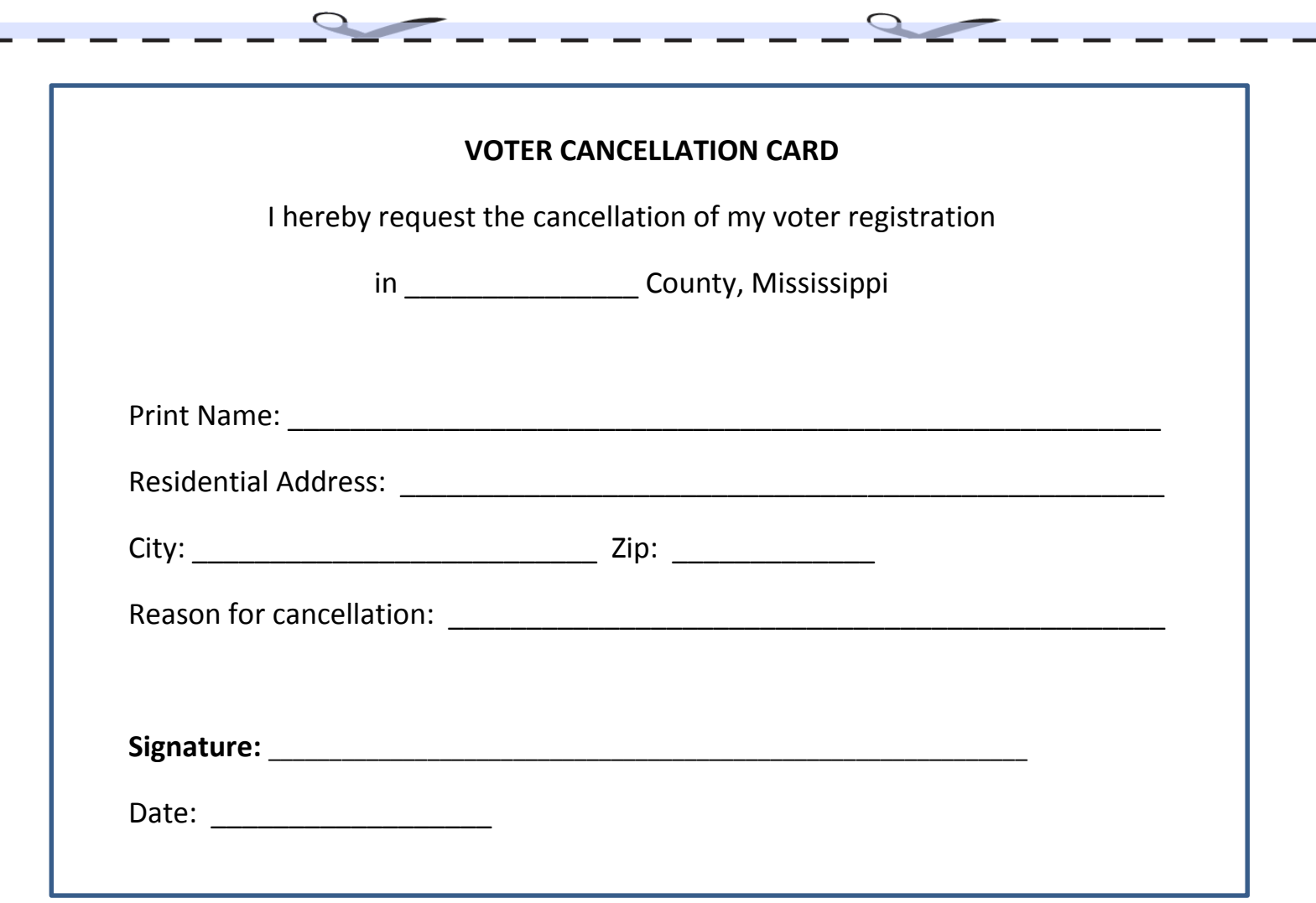